### **HITS AND DIGITS**

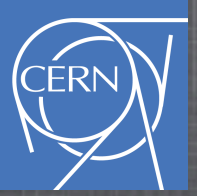

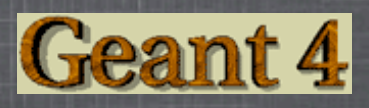

# **Collecting Information**

- User Action allow to interact with the simulation of the physics and collect information for analysis
- Hits simplify the job in collecting information for active parts of the detector
- Hits are created only for the pieces of the detector that are defined sensitive: SensitiveDetector. Example: in a tracker the SD is the active part of the Si wafer, the electronics circuits do not participate in collecting charge, they are not SD thus do not generate hits

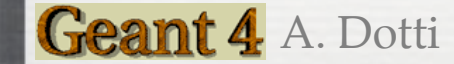

# **Hits Vs Digits**

- $\odot$ Hits are a "snapshot" of the physical interaction of a track (step) or an accumulation of interactions of tracks in the sensitive region of the detector, thus hits represent the "true" energy deposited in the detector
- Digits are instead intended to be used to simulate the process of  $\widetilde{\bullet}$ reading-out of the signal: for example "true" energy is transformed into collected charge, electronic noise can be applied together with all instrumental effects

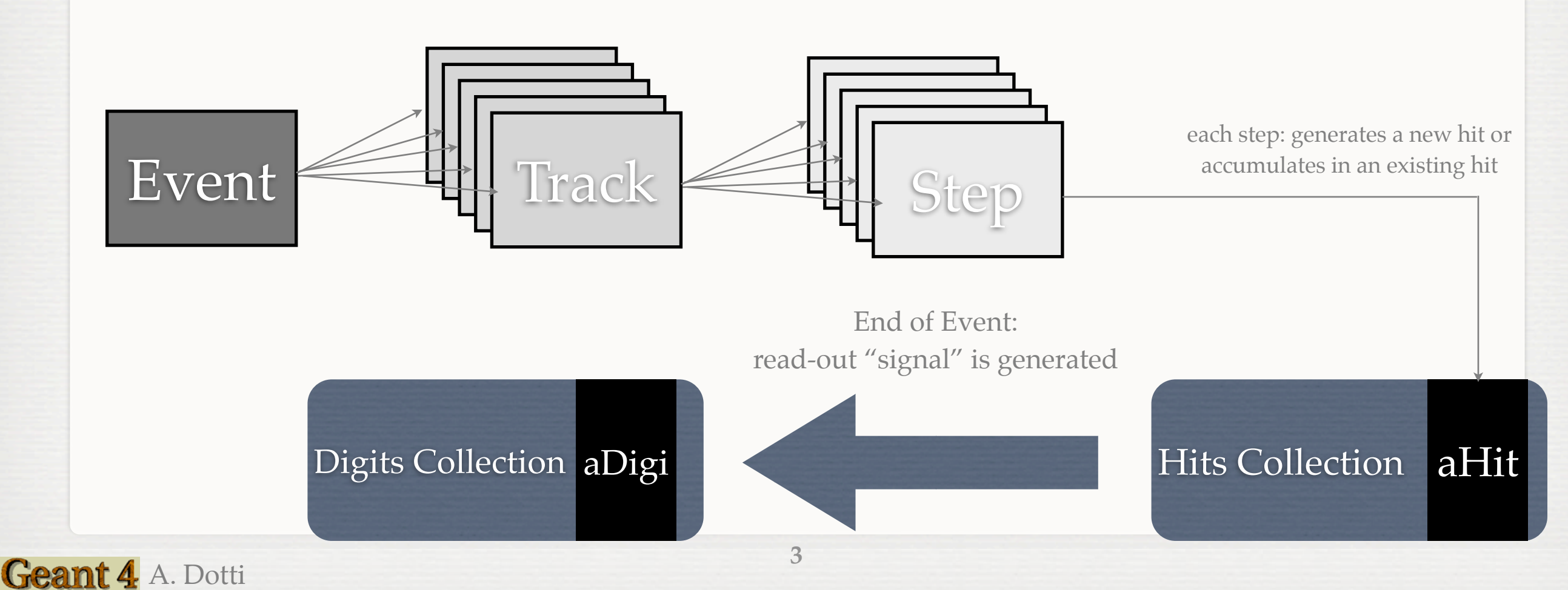

# **Implementing Your Hit Class**

- Hit is a user-defined class derived from G4VHit  $\mathcal{S}$
- You can store any type of information by implementing your concrete Hit class. For example: position of the step, energy deposition of the step
- See SiHit class: <http://www-zeuthen.desy.de/ILC/geant4/g4course2010/task2/classSiHit.html>
	- Accumulates energy of all steps in each strip
	- Contains also information about absolute position of the energy  $\mathcal{L}_{\mathcal{A}}$ deposit

**4**

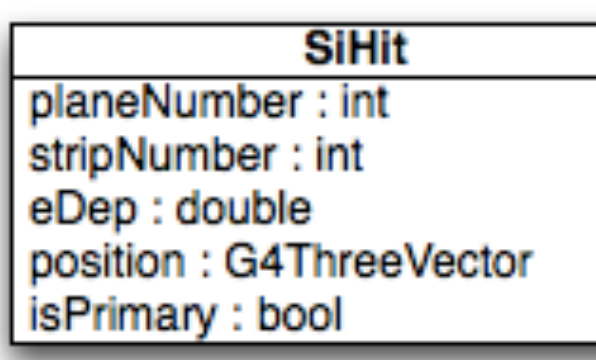

Geant 4 A. Dotti

- Hits must be stored in a collection of hits  $\mathcal{S}$ instantiated from G4THitsCollection template class
- G4 provides optimized allocators for memory management

# **Sensitive Detector**

- Each logical volume can have an associated SD: a userdefined class derived from G4VSensitiveDetector
- See SensitiveDetector class: [http://www-zeuthen.desy.de/ILC/](http://www-zeuthen.desy.de/ILC/geant4/g4course2010/task2/classSensitiveDetector.html) [geant4/g4course2010/task2/classSensitiveDetector.html](http://www-zeuthen.desy.de/ILC/geant4/g4course2010/task2/classSensitiveDetector.html)
- <sup>8</sup> SDs must have a unique name, however the same SD can be shared between different logical volumes. In our exercise, the same SD is shared between all Si planes
- SD is created and associated to Si planes of the detector in DetectorConstruction class in Construct method. See: [http://](http://www-zeuthen.desy.de/ILC/geant4/g4course2010/task2/classDetectorConstruction.html) [www-zeuthen.desy.de/ILC/geant4/g4course2010/task2/](http://www-zeuthen.desy.de/ILC/geant4/g4course2010/task2/classDetectorConstruction.html) [classDetectorConstruction.html](http://www-zeuthen.desy.de/ILC/geant4/g4course2010/task2/classDetectorConstruction.html)

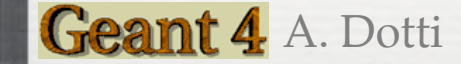

### Constructor:

[00028](http://www-zeuthen.desy.de/ILC/geant4/g4course2010/task2/classSensitiveDetector.html#3ef1968481bf70956855cc9dc41bb7d3) [SensitiveDetector::SensitiveDetector](http://www-zeuthen.desy.de/ILC/geant4/g4course2010/task2/classSensitiveDetector.html#3ef1968481bf70956855cc9dc41bb7d3)[\(G4String](http://www-geant4.kek.jp/Reference/9.3/classG4String.html) SDname)

```
 G4VSensitiveDetector(SDname)
00030 {
00031 
00032 // 'collectionName' is a protected data member of base class 
G4VSensitiveDetector.
00033 // Here we declare the name of the collection we will be using.
collectionName.insert("SiHitCollection");
00035 
00036 // Note that we may add as many collection names we would wish: ie
00037 // a sensitive detector can have many collections.
00038 }
```
- In the constructor, define the name of the hits collection handled by this SD
- In case your sensitive detector generates more than one kind of hits, define all collection names

# **The Hits Collection**

- Hits are accumulated in the hits collection
- Each collection has a unique name (a string): multiple collections can be retrieved by name
- However searching a string can be time consuming: a unique ID (integer) is also (automatically) associated to each collection
	- Ask G4 which ID corresponds to your name and use ID to get the collection

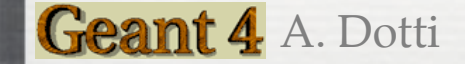

- $\odot$ Initialize() method is invoked at beginning of each event
- $\odot$ You can get here the unique ID associated to your collection
- Instantiate the hits collection and attach it to G4HCofThisEvent passed as argument  $\odot$ void [SensitiveDetector::Initialize\(](http://www-zeuthen.desy.de/ILC/geant4/g4course2010/task2/classSensitiveDetector.html#3eb1683bf68e4b309aee9699f4cb3d52)[G4HCofThisEvent\\*](http://www-geant4.kek.jp/Reference/9.3/classG4HCofThisEvent.html) HCE)

```
00087 {
00088 // -- G4cout << "Initialize method of SD `" << GetName() << "' called." << G4endl;
00089 
00090 // ------------------------------
00091 // -- Creation of the collection
00092 // -------------------------------
00093 // -- collectionName[0] as declared in constructor
hitCollection SiHitCollection(GetName( collectionName[0]);
00095 
00096 // ----------------------------------------------------------------------------
00097 // -- and attachment of this collection to the "Hits Collection of this Event":
00098 // ----------------------------------------------------------------------------
00099 // -- To insert the collection, we need to get an index for it. This index
00100 // -- is unique to the collection. It is provided by the GetCollectionID(...)
00101 // -- method (which calls what is needed in the kernel to get this index).
G4int HCID = -1;
00103 if (HCID<0) HCID = GetCollectionID(0); // <<-- this is to get an ID for collectionName[0]
00104 HCE->AddHitsCollection(HCID, hitCollection);
```
- $\odot$ Initialize() method is invoked at beginning of each event
- $\odot$ You can get here the unique ID associated to your collection
- Instantiate the hits collection and attach it to G4HCofThisEvent passed as argument J. void SensitiveDetector::Initialize(G4HCofThisEvent\* HCE)

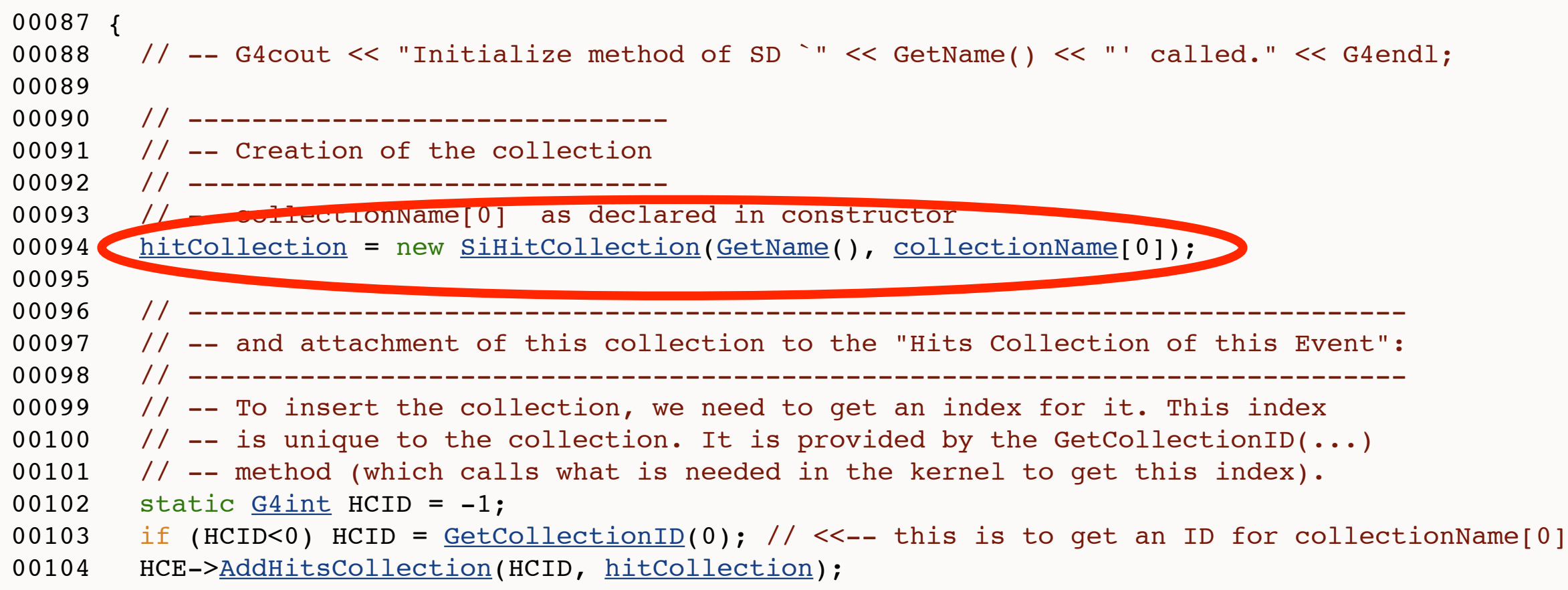

- $\odot$ Initialize() method is invoked at beginning of each event
- $\odot$ You can get here the unique ID associated to your collection
- Instantiate the hits collection and attach it to G4HCofThisEvent passed as argument J. void SensitiveDetector::Initialize(G4HCofThisEvent\* HCE)

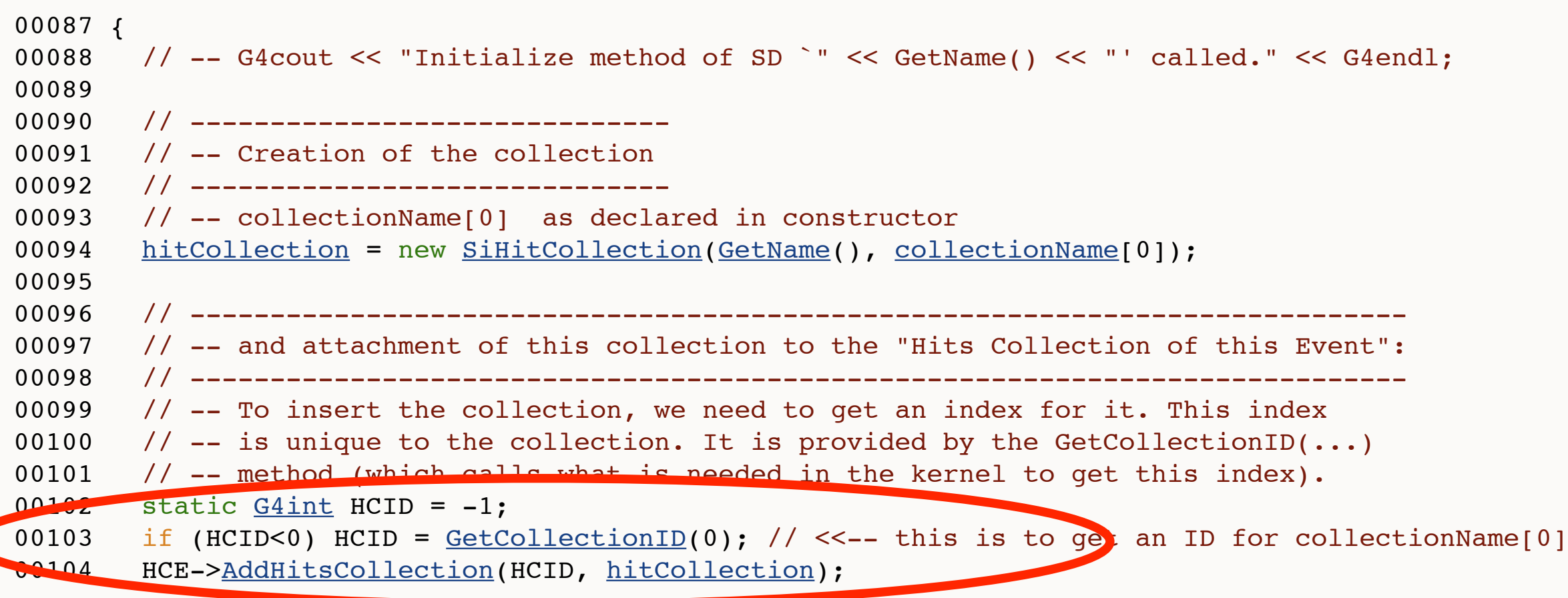

For each G4Step occurring in the (logical) volume to which this SD is attached the ProcessHits method is invoked

```
00043G4boolSensitiveDetector::ProcessHits( G4TouchableHistory *)
00044 {
00045 // step is garanteed to be in Strip volume : no need to check for volume
00046 
00047 G4TouchableHandle touchable = step->GetPreStepPoint()->GetTouchableHandle();
00048 // energy deposit in this step 
00049 G4double edep = step->GetTotalEnergyDeposit();
00050 
00055 // get step points in world coordinate system
00056 G4ThreeVector point1 = step->GetPreStepPoint()->GetPosition();
00057 G4ThreeVector point2 = step->GetPostStepPoint()->GetPosition();
00058 
00059 // randomize point of energy deposition
G4ThreeVector  G4UniformRand()*(point2 - point1);
00061 
00062 
00069 G4int stripCopyNo = touchable->GetReplicaNumber();
00070 G4int planeCopyNo = touchable->GetReplicaNumber(1);
00071 
SiHit*SiHit(stripCopyNo, planeCopyNo, isPrimary);
hitCollection->insert(hit); // size of collection is returned by insert(..)
00074 
00075 // set energy deposition
>AddEdep(edep);
00077 // store position of energy deposition
00078 hit->SetPosition(pointE);
```
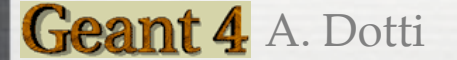

For each G4Step occurring in the (logical) volume to which this SD is attached the ProcessHits method is invoked

```
00043G4boolSensitiveDetector::ProcessHits(G4Step  G4TouchableHistory *)
00044 {
00045 // step is garanteed to be in Strip volume : no need to check for volume
00046 
G4TouchableHandle >GetPreStepPoint(>GetTouchableHandle();
00048 // energy deposit in this step
00049 G4double edep = step->GetTotalEnergyDeposit()
00050 
00055 // get step points in world coordinate system
00056 G4ThreeVector point1 = step->GetPreStepPoint()->GetPosition();
00057 G4ThreeVector point2 = step->GetPostStepPoint()->GetPosition();
00058 
00059 // randomize point of energy deposition
G4ThreeVector  G4UniformRand()*(point2 - point1);
00061 
00062 
00069 G4int stripCopyNo = touchable->GetReplicaNumber();
00070 G4int planeCopyNo = touchable->GetReplicaNumber(1);
00071 
SiHit*SiHit(stripCopyNo, planeCopyNo, isPrimary);
hitCollection->insert(hit); // size of collection is returned by insert(..)
00074 
00075 // set energy deposition
>AddEdep(edep);
00077 // store position of energy deposition
00078 hit->SetPosition(pointE);
```
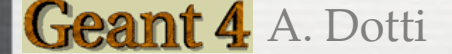

For each G4Step occurring in the (logical) volume to which this SD is attached the ProcessHits method is invoked

```
00043G4boolSensitiveDetector::ProcessHits(G4Step  G4TouchableHistory *)
00044 {
00045 // step is garanteed to be in Strip volume : no need to check for volume
00046 
00047 G4TouchableHandle touchable = step->GetPreStepPoint()->GetTouchableHandle();
00048 // energy deposit in this step 
00049 G4double edep = step->GetTotalEnergyDeposit();
00050 
// get step points in world coordinate system
00056 G4ThreeVector point1 = step->GetPreStepPoint()->GetPosition();
00057 G4ThreeVector point2 = step->GetPostStepPoint()->GetPosition();
00058 
00059 // randomize point of energy deposition
G4ThreeVector  G4UniformRand()*(point2 - point1);
00061 
00062 
00069 G4int stripCopyNo = touchable->GetReplicaNumber();
00070 G4int planeCopyNo = touchable->GetReplicaNumber(1);
00071 
SiHit*SiHit(stripCopyNo, planeCopyNo, isPrimary);
hitCollection->insert(hit); // size of collection is returned by insert(..)
00074 
00075 // set energy deposition
>AddEdep(edep);
00077 // store position of energy deposition
00078 hit->SetPosition(pointE);
```
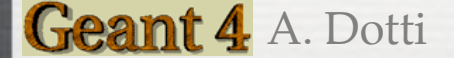

For each G4Step occurring in the (logical) volume to which this SD is attached the ProcessHits method is invoked

```
00043G4boolSensitiveDetector::ProcessHits(G4Step  G4TouchableHistory *)
00044 {
00045 // step is garanteed to be in Strip volume : no need to check for volume
00046 
00047 G4TouchableHandle touchable = step->GetPreStepPoint()->GetTouchableHandle();
00048 // energy deposit in this step 
00049 G4double edep = step->GetTotalEnergyDeposit();
00050 
00055 // get step points in world coordinate system
00056 G4ThreeVector point1 = step->GetPreStepPoint()->GetPosition();
00057 G4ThreeVector point2 = step->GetPostStepPoint()->GetPosition();
00058 
00059 // randomize point of energy deposition
G4ThreeVector  G4UniformRand()*(point2 - point1);
00061 
00062 
00069 G4int stripCopyNo = touchable->GetReplicaNumber();
00070 G4int planeCopyNo = touchable->GetReplicaNumber(1);
00071 
00072 SiHit* hit = new SiHit(stripCopyNo,planeCopyNo,isPrimary);
00073 hitCollection->insert(hit); // size of collection is returned by insert(..)
00074 
00075 // set energy deposition
>AddEdep(edep);
00077 // store position of energy deposition
00078 hit->SetPosition(pointE);
```
**Step**

- Step has two points and "delta" information of a particle (energy loss along the step, time-of-flight, etc)
- Each point knows the volume (and material) associated to it
- A step is always limited by geometry boundaries (i.e. never spans across boundaries)
	- If the step is limited by a boundary, the post-step point stands  $\mathbb{R}^n$ on the boundary and it logically belongs to the next volume
	- Get the volume information from the PreStepPoint

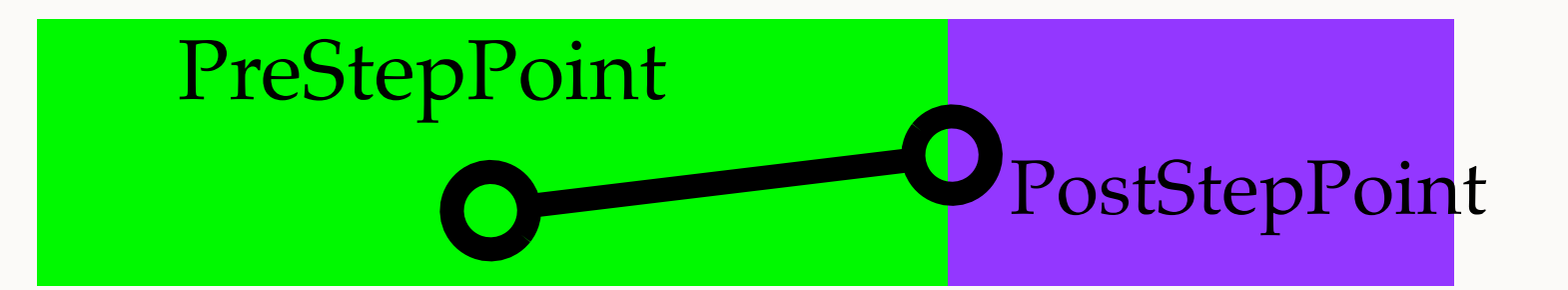

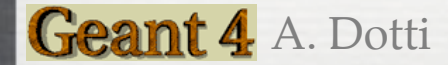

Reminder

# **Touchable: Locate A Hit**

- It would be too complex to locate which strip the step belongs to from its  $\bullet$ position (G4ThreeVector). Each G4Step knows which volume it is in.
- Example: the detector you have built in Task1.1 is made of 3 identical planes of  $\odot$ Si, each one made of 48 identical strips
- Strips have been created as "replica"  $\odot$ 
	- In memory there is only one volume object "strip". Its position is n. parametrized by its replica number
	- We also need the number of the "mother volume" containing the strip: the  $\mathbb{R}^n$ plane number
- Touchables can retrieve these number

```
G4TouchableHandle >GetPreStepPoint(>GetTouchableHandle();
G4int stripCopyNo = touchable->GetReplicaNumber();
G4int planeCopyNo = touchable->GetReplicaNumber(1);
               Remember: PostStep belongs to NEXT volume, use PreStepPoint!
                                        Go up by one in hierarchy: the plane 16
```
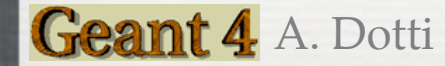

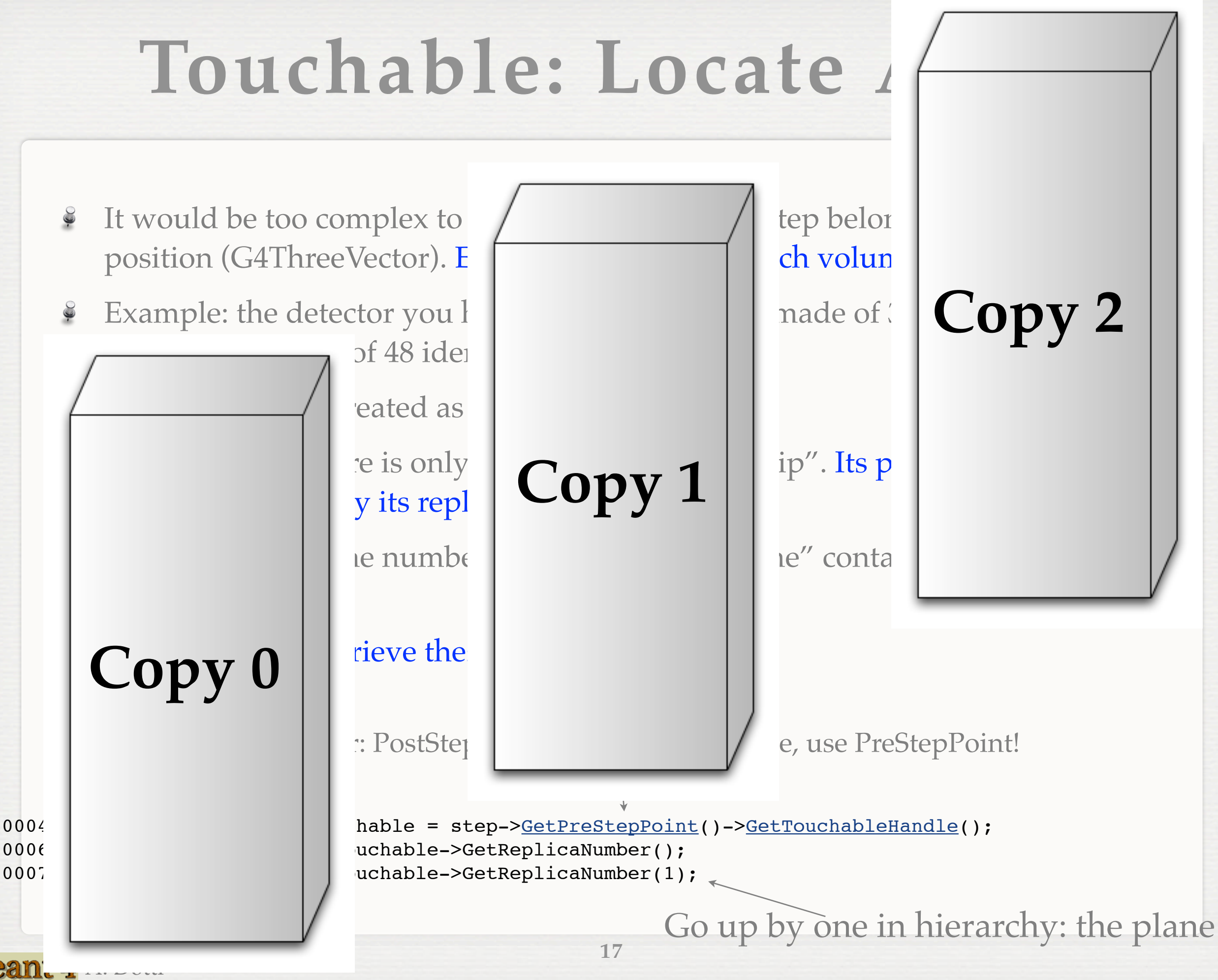

Gean.

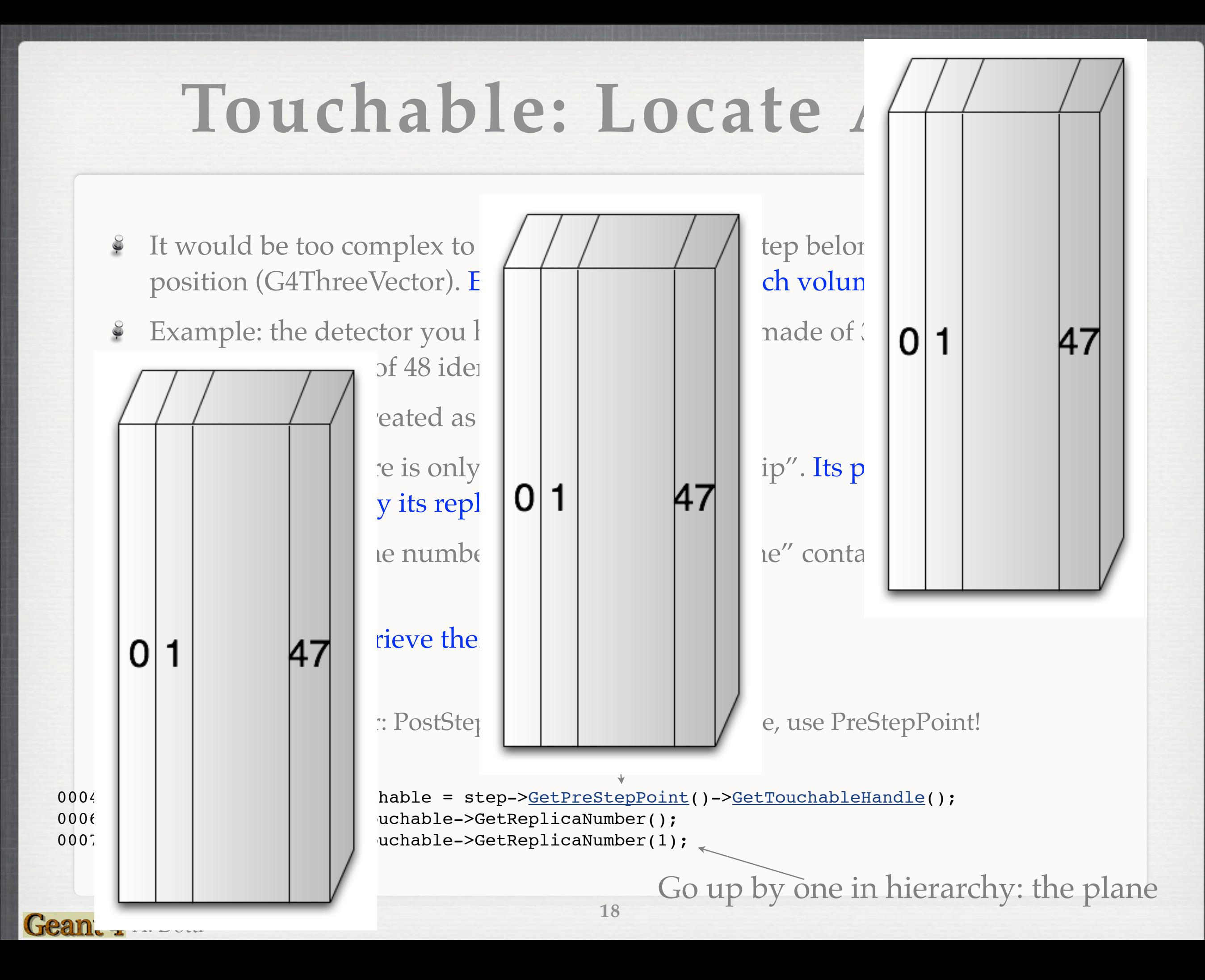

# **Retrieving Hits**

- $\frac{3}{2}$  Hits collections can be retrieved by name.
	- First retrieve the collection ID  $\mathbb{R}^n$
- Hits are associated to the current G4Event object, it is possible to retrieve the hits collection:

```
void EventAction::EndOfEventAction(const G4Event* anEvent)
00049 {
00044 G4SDManager * SDman = G4SDManager::GetSDMpointer();
00045 G4int hitsCollID = SDman->GetCollectionID(hitsCollName);
00061 //Petrieve digits collection
00065 G4HCofThisEvent- hitsCollections = anEvent-occacofThisEvent();
SiHitCollection* hits = 0;
<SiHitCollection*>GetHC
(hitsCollID) );
```
# **Retrieving Hits**

- $\frac{3}{2}$  Hits collections can be retrieved by name.
	- First retrieve the collection ID  $\mathbb{R}^n$
- Hits are associated to the current G4Event object, it is possible to retrieve the hits collection:

```
void EventAction::EndOfEventAction(const G4Event* anEvent)
00049 {
00044 G4SDManager * SDman = G4SDManager::GetSDMpointer();
00045G4int hitsCollID >GetCollectionID(hitsCollName);
00061 //Retrieve digits collection
00065 G4HCofThisEvent* hitsCollections = anEvent->GetHCofThisEvent
00066 SiHitCollection* hits = 0;
00069 hits = static cast<SiHitCollection*>( hitsCollections->GetHC
(hitsCollID) );
```
# **Digitization**

- At the end of one event the G4HCofThisEvent object contains the hits we have created
- The Digitizer module (electronic read-out simulator) can be used to transform Hits to Digits
- SiDigi class, inherits from G4VDigi. Digits are stored in container, an instance of G4TDigiCollection class: very similar to hits mechanism
- See: [http://www-zeuthen.desy.de/ILC/geant4/g4course2010/task2/](http://www-zeuthen.desy.de/ILC/geant4/g4course2010/task2/classSiDigi.html) [classSiDigi.html](http://www-zeuthen.desy.de/ILC/geant4/g4course2010/task2/classSiDigi.html)

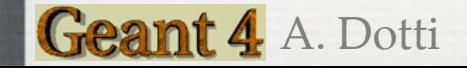

- Digitizer is identified by name and has to be registered to the DigiManager  $\odot$ singleton
- The SiDigitizer class inherits from G4VDigitizerModule base class and implements the Digitize() method
	- Warning: this method has to be called explicitly at the end of the event

#### [EventAction::EventAction\(](http://www-zeuthen.desy.de/ILC/geant4/g4course2010/task2/classEventAction.html#9a8515b9069293b94b72a6863c48e6ba)) 00026 { 00027 //We build the digitization module 00028 SiDigitizer\* digitizer = new SiDigitizer("SiDigitizer"); 00029 G4DigiManager \* digiManager = G4DigiManager::GetDMpointer(); 00030 digiManager->AddNewModule( digitizer ); 00031 }

```
00048 void EventAction::EndOfEventAction(const G4Event* anEvent)
00049 {
00050 //Digitize!!
G4DigiManager  G4DigiManager::GetDMpointer();
SiDigitizer*<SiDigitizer*>( digiManager-
>FindDigitizerModule("SiDigitizer") );
>Digitize();
```
- Digitizer is identified by name and has to be registered to the DigiManager  $\odot$ singleton
- The SiDigitizer class inherits from G4VDigitizerModule base class and  $\odot$ implements the Digitize() method
	- Warning: this method has to be called explicitly at the end of the event  $\mathcal{L}_{\mathcal{A}}$

```
EventAction::EventAction()
00026 {
00027 //We build the digitization module
SiDigitizer*SiDigitizer("SiDigitizer");
G4DigiManager  G4DigiManager::GetDMpointer();
>AddNewModule( digitizer );
00031 }
```
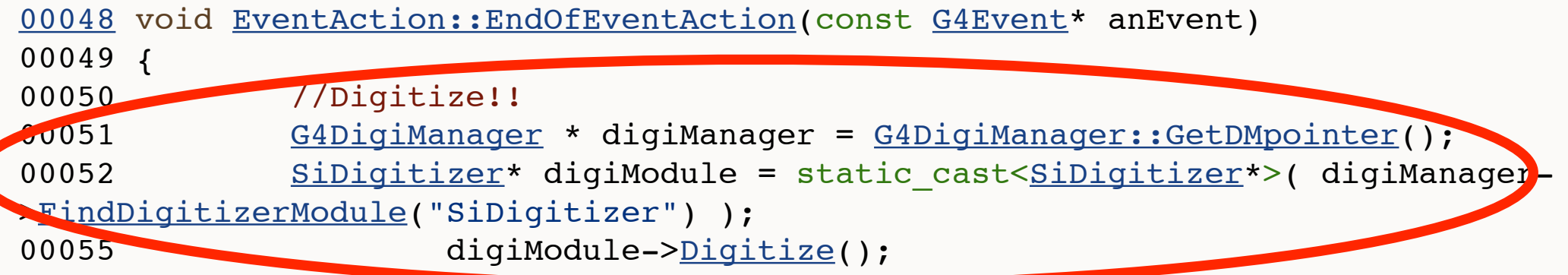

Digitizer creates the digit collection, similarly to hits, these are  $\odot$ identified by a collection name

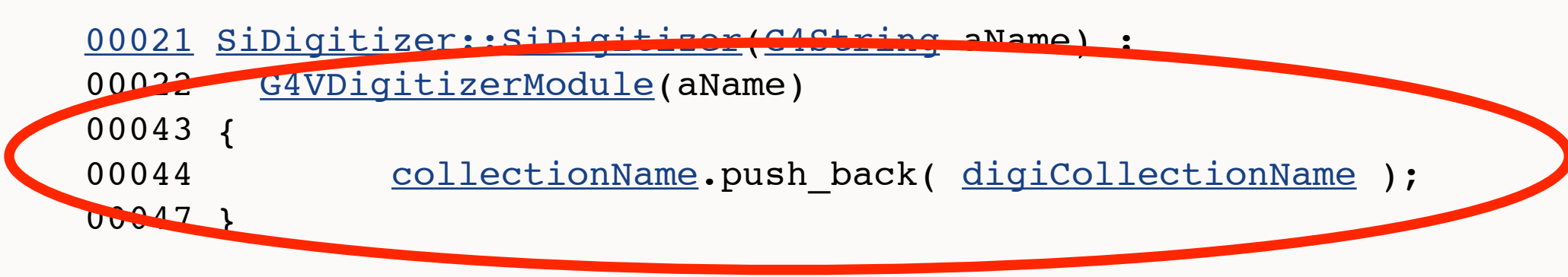

Digits are created and added to the collection:  $\odot$ 

```
00049 void SiDigitizer::Digitize()
00050 {
SiDigiCollection SiDigiCollection("SiDigitizer", digiCollectionName);
00053 //Create a empty collection with one digits for each strip
00055 const G4int numPlanes = 3; //Number of Si detectors
00056 const G4int numStrips = 48; //Number of strip per plane
00067 for ( G4int plane = 0 ; plane < numPlanes ; ++plane ) {
00068 for (G4int strip = 0; strip < numStrips; ++strip)
00069 {
00070 Sibliq\text{-}* newDigi = new Sibliq\text{-} (plane, strip);
>insert(newDigi);
00073 }
00074 }
StoreDigiCollection(digiCollection);
                                         24
```
Geant 4 A. Dotti

Digitizer creates the digit collection, similarly to hits, these are identified by a collection name

```
00021 SiDigitizer::SiDigitizer(G4String aName) :
G4VDigitizerModule(aName)
00043 {
collectionName. digiCollectionName );
00047 }
```
Digits are created and added to the collection:  $\odot$ 

#### [00049](http://www-zeuthen.desy.de/ILC/geant4/g4course2010/task2/classSiDigitizer.html#c366b6e2b922bc84ccacb123fe9bbf21) void [SiDigitizer::Digitize\(](http://www-zeuthen.desy.de/ILC/geant4/g4course2010/task2/classSiDigitizer.html#c366b6e2b922bc84ccacb123fe9bbf21))

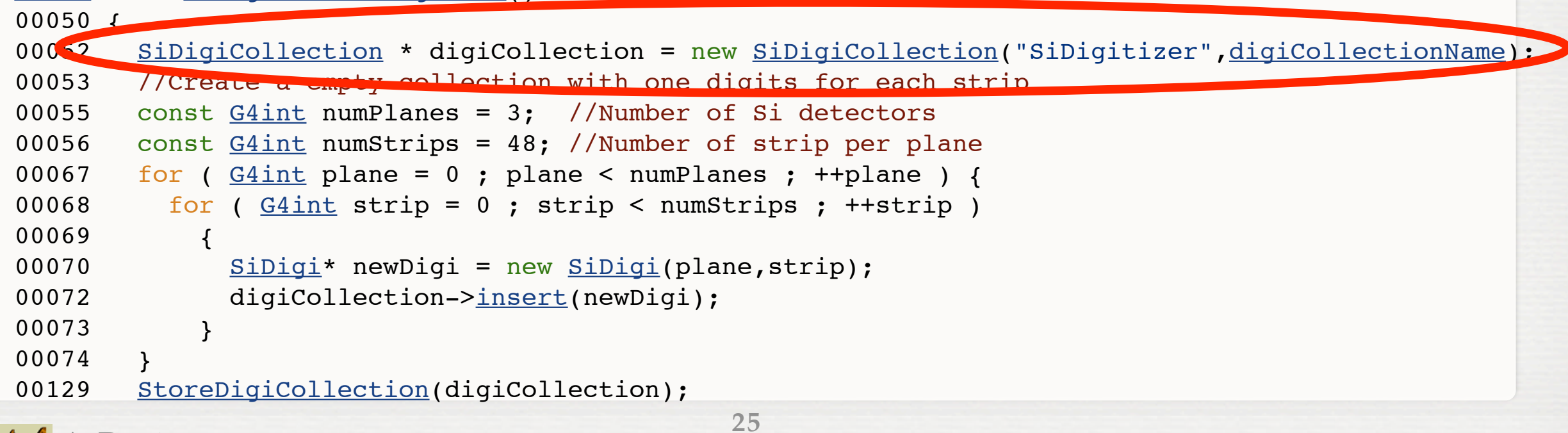

Geant 4 A. Dotti

Digitizer creates the digit collection, similarly to hits, these are identified by a collection name

```
00021 SiDigitizer::SiDigitizer(G4String aName) :
G4VDigitizerModule(aName)
00043 {
collectionName. digiCollectionName );
00047 }
```
Digits are created and added to the collection:  $\odot$ 

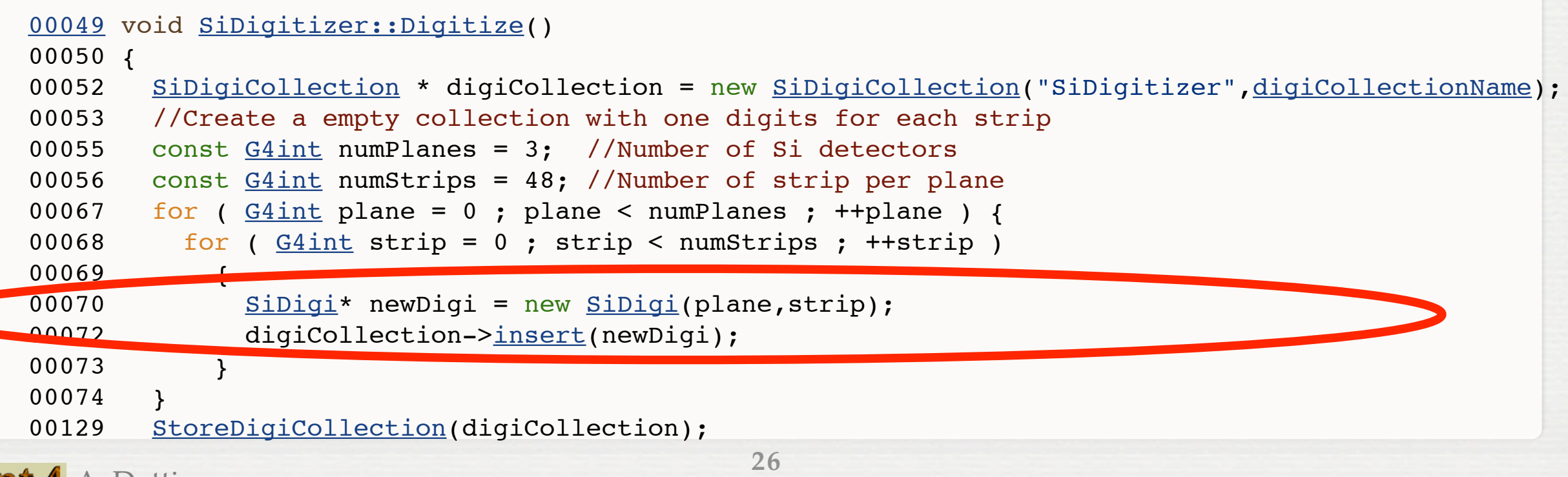

Digitizer creates the digit collection, similarly to hits, these are  $\odot$ identified by a collection name

```
00021 SiDigitizer::SiDigitizer(G4String aName) :
00022 G4VDigitizerModule(aName) 
00043 {
collectionName. digiCollectionName );
00047 }
```
Digits are created and added to the collection:  $\widetilde{\mathcal{G}}$ 

```
00049 void SiDigitizer::Digitize()
00050 {
SiDigiCollection SiDigiCollection("SiDigitizer", digiCollectionName);
00053 //Create a empty collection with one digits for each strip
00055 const G4int numPlanes = 3; //Number of Si detectors
00056 const G4int numStrips = 48; //Number of strip per plane
00067 for ( G4int plane = 0 ; plane < numPlanes ; ++plane ) {
00068 for (G4int strip = 0; strip < numStrips; ++strip)
00069 {
00070 Sibliq\text{-}* newDigi = new Sibliq\text{-} (plane, strip);
>insert(newDigi);
00073 }
0007400129 StoreDigiCollection(digiCollection);
                                         27
```
# **Retrieving Digits**

<sup>§</sup> Digits collection can be retrieved, by name, via the DigiManager singleton

00051 [G4DigiManager](http://www-geant4.kek.jp/Reference/9.3/classG4DigiManager.html) \* digiManager = [G4DigiManager::GetDMpointer\(](http://www-geant4.kek.jp/Reference/9.3/classG4DigiManager.html#a40d715c6d200a9ba5fc83166d679222)); 00062 [G4int](http://www-geant4.kek.jp/Reference/9.3/G4Types_8hh.html#be302bce7537dc7036cb11d827505004) digiCollID = digiManager-[>GetDigiCollectionID\(](http://www-geant4.kek.jp/Reference/9.3/classG4DigiManager.html#145e7bbe1ef82a3cf8a66400255c6065) [digitsCollName](http://www-zeuthen.desy.de/ILC/geant4/g4course2010/task2/classEventAction.html#0fd631b9dd49c834a6546c2df86ffd12) ); 00063 const [SiDigiCollection\\*](http://www-geant4.kek.jp/Reference/9.3/classG4TDigiCollection.html) digits = static cast<const [SiDigiCollection\\*](http://www-geant4.kek.jp/Reference/9.3/classG4TDigiCollection.html)> ( digiManager-[>GetDigiCollection\(](http://www-geant4.kek.jp/Reference/9.3/classG4DigiManager.html#3b66074b0c70b90acb6f978bf6b23bea)digiCollID) );

Remember retrieval is always a two-step process:

name (string)  $\Rightarrow$  ID (integer)  $\Rightarrow$  collection (pointer)

Since IDs do not change during a run you can (should) optimize your code: do the first search only once

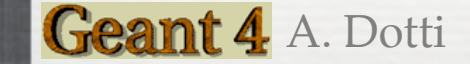

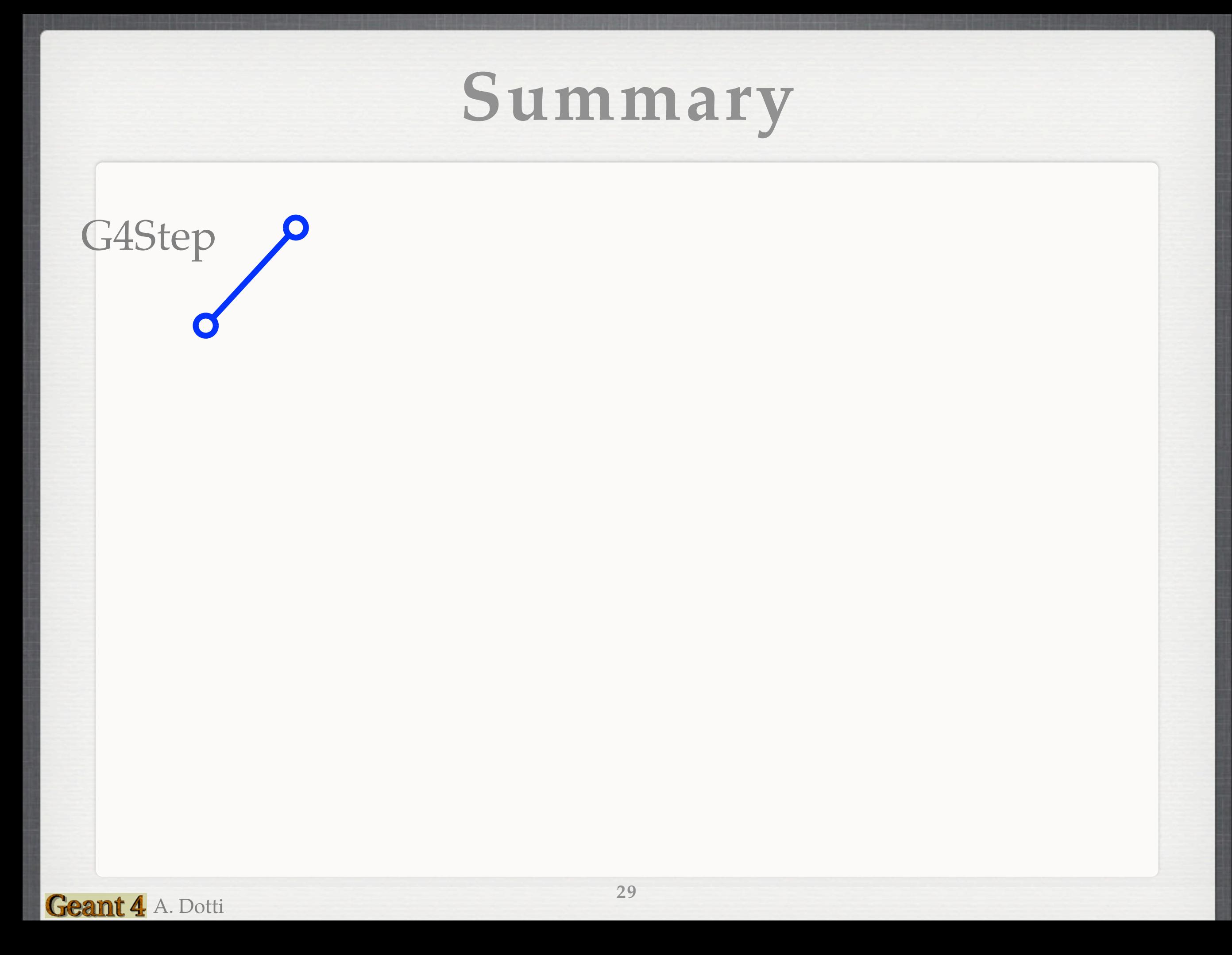

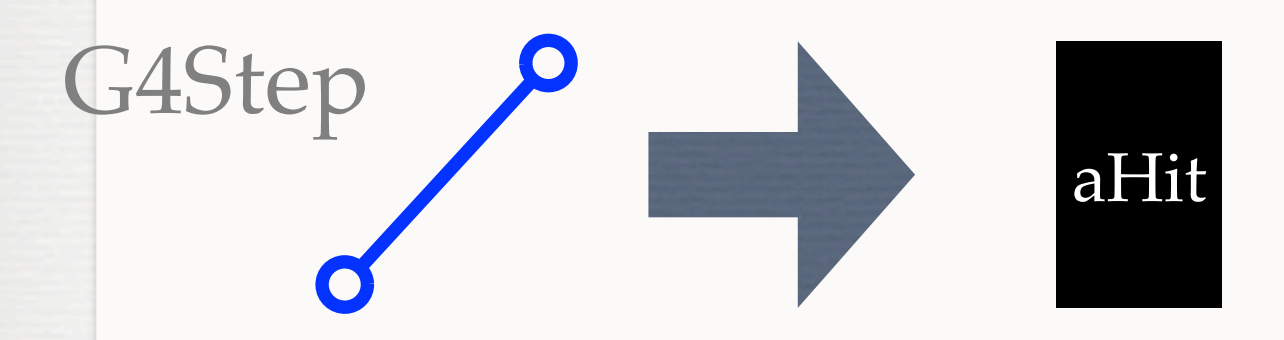

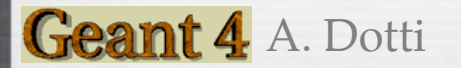

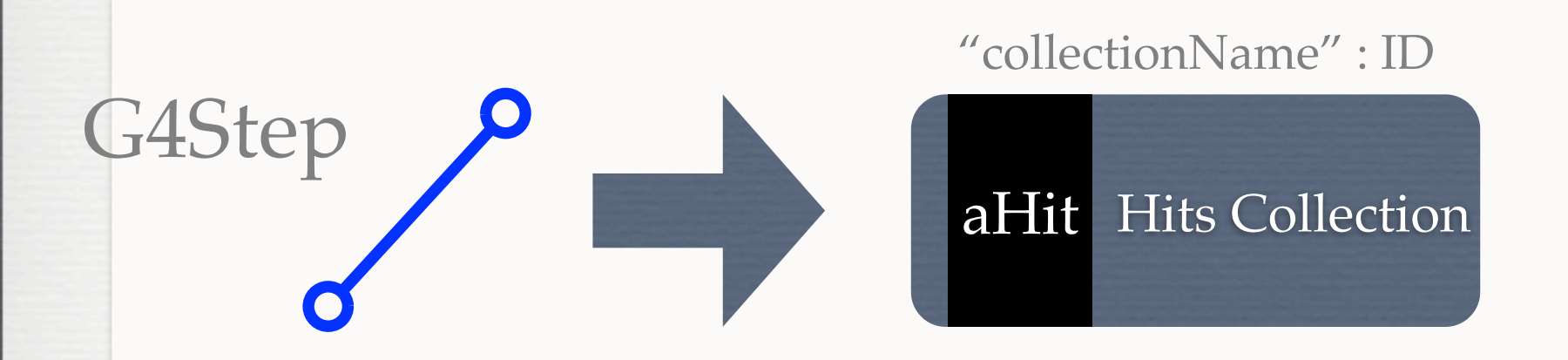

### Repeat for each step in the event

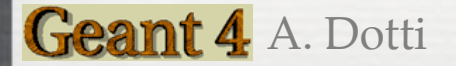

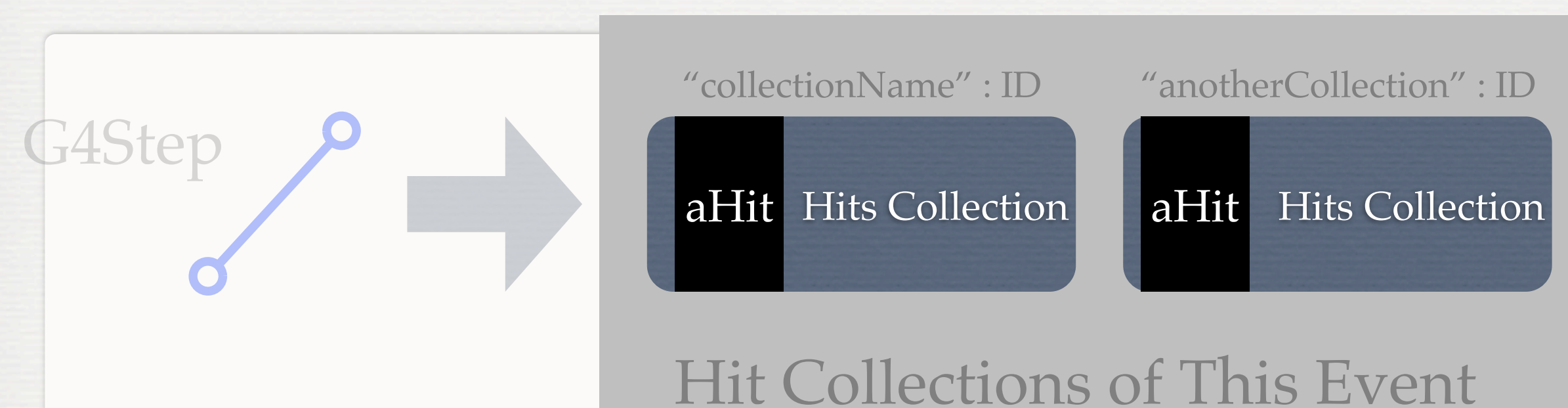

End of the event

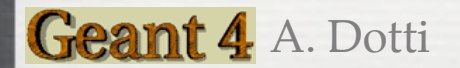

# **Summary** G4Step aHit Hits Collection aHit Hits Collection Hit Collections of This Event "collectionName" : ID "anotherCollection" : ID aDigi End of the event: Digitize

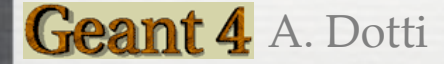

# **Summary** G4Step aHit Hits Collection aHit Hits Collection Hit Collections of This Event "collectionName" : ID "anotherCollection" : ID Digits Collection aDigi End of the event: Digitize

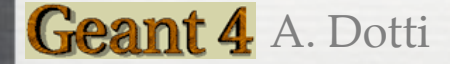

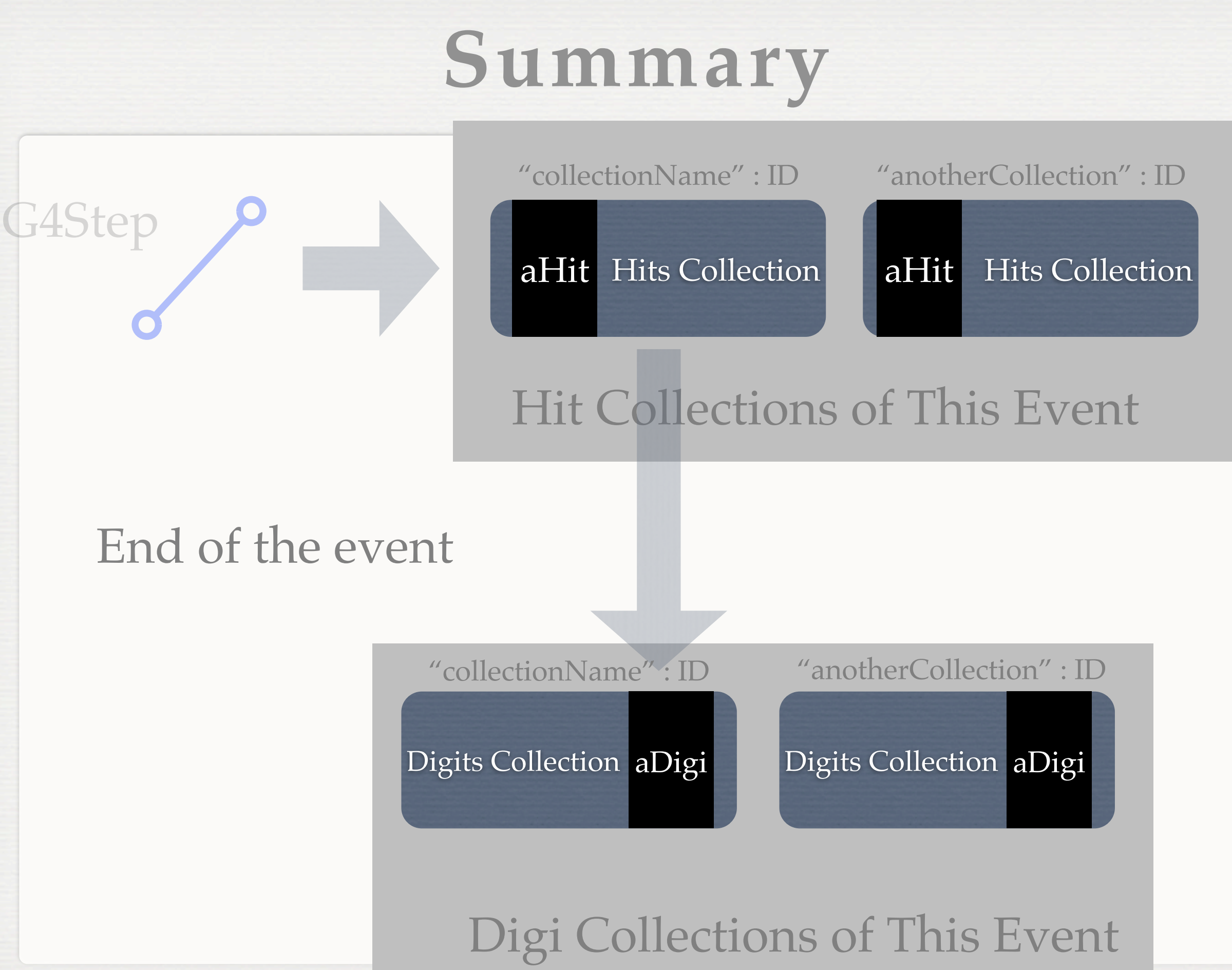

Geant 4 A. Dotti

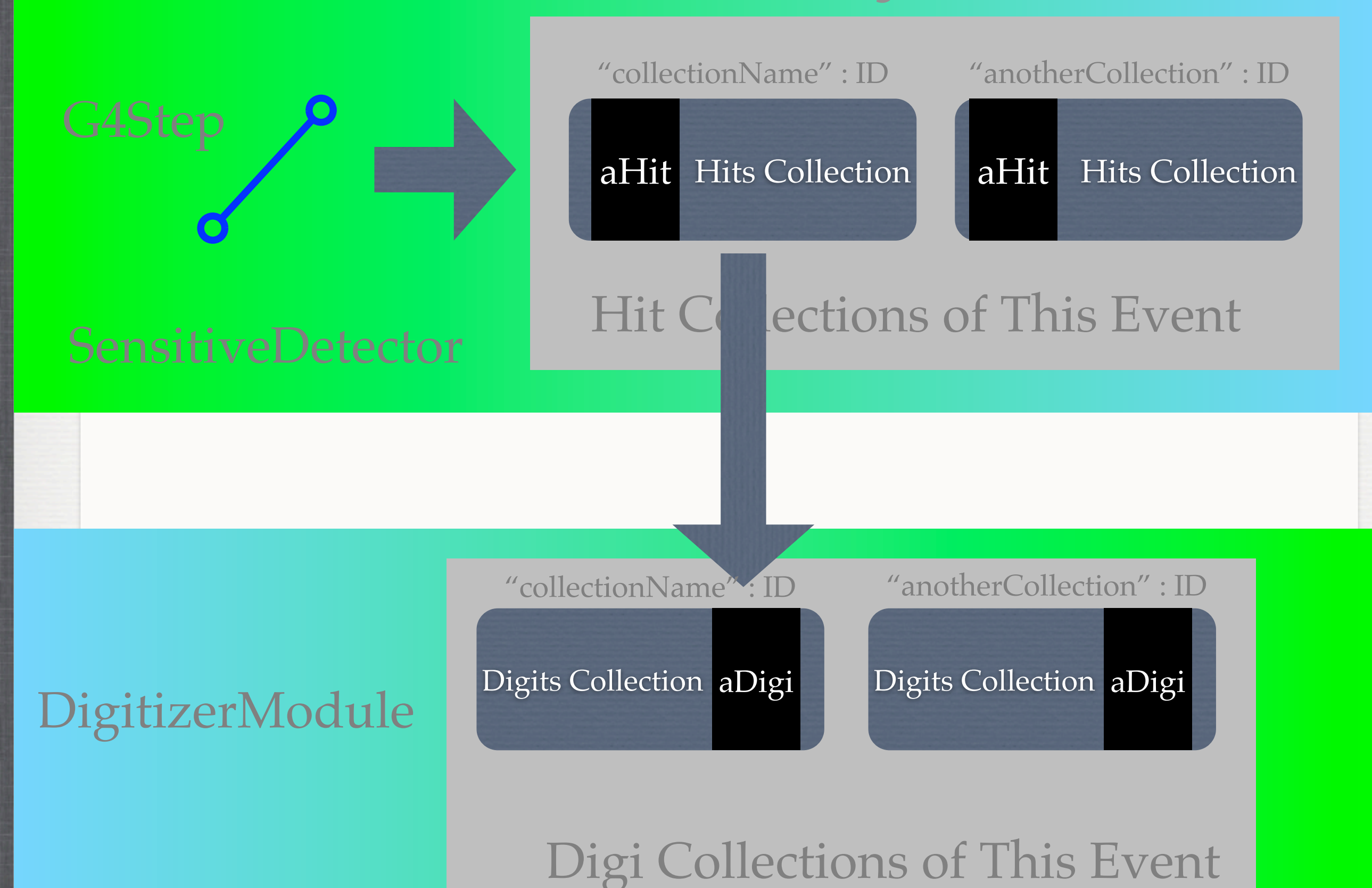

### **Exercises For Task 1.2**

### <http://www.ifh.de/geant4/g4course2010>

- Exercise 1.2.2 : Modify the simulation of noise
- Exercise 1.2.3 : Modify code to add time information

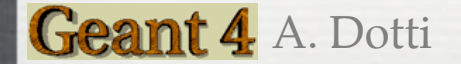